# GOC/ROC New Application

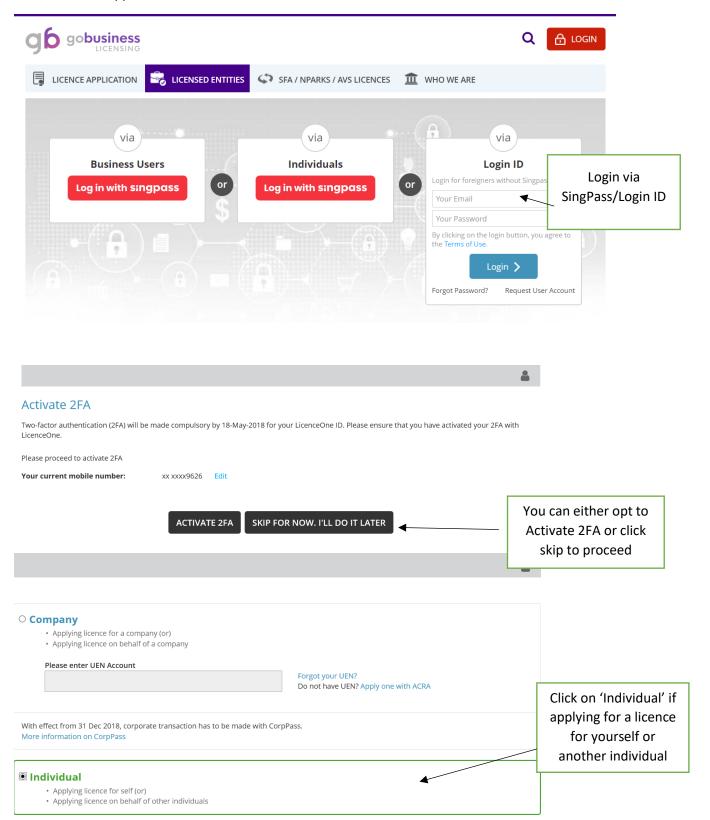

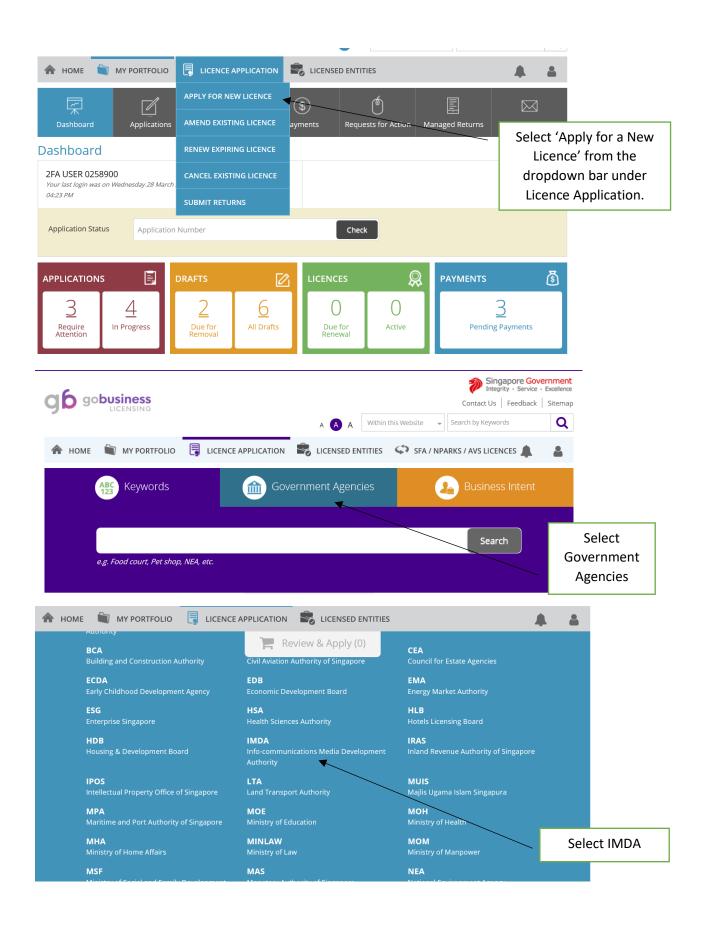

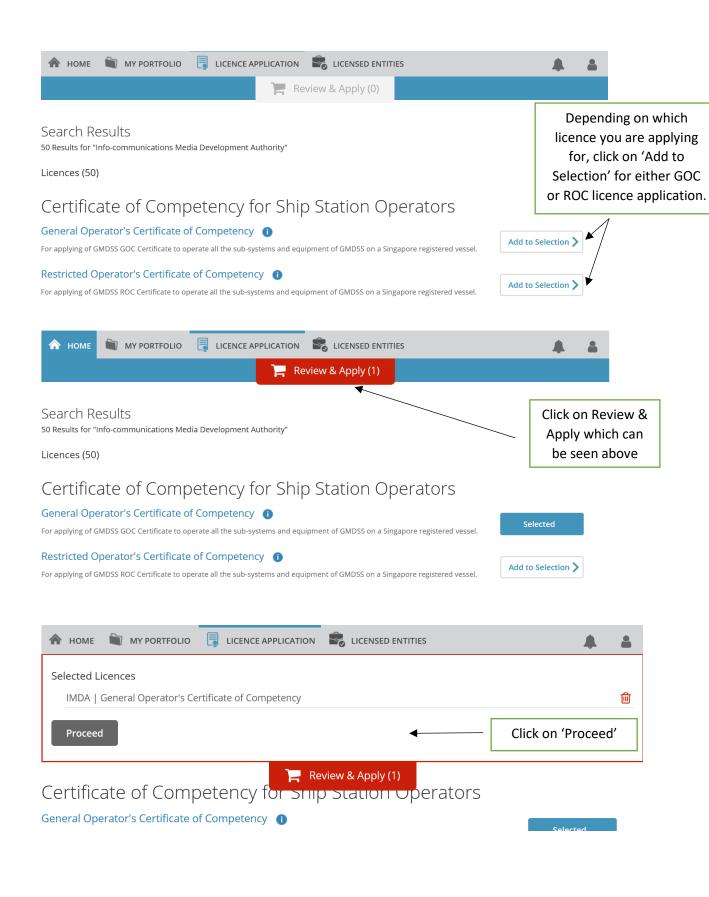

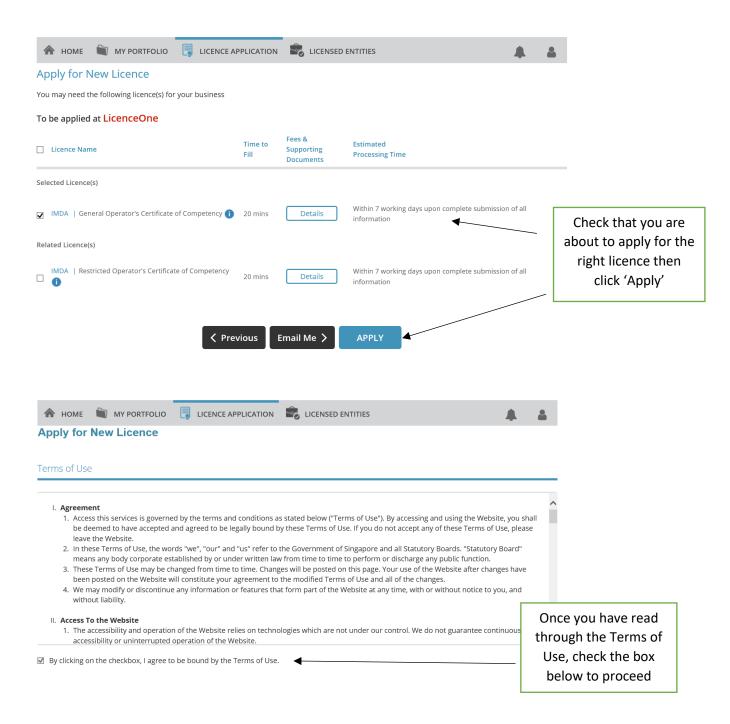

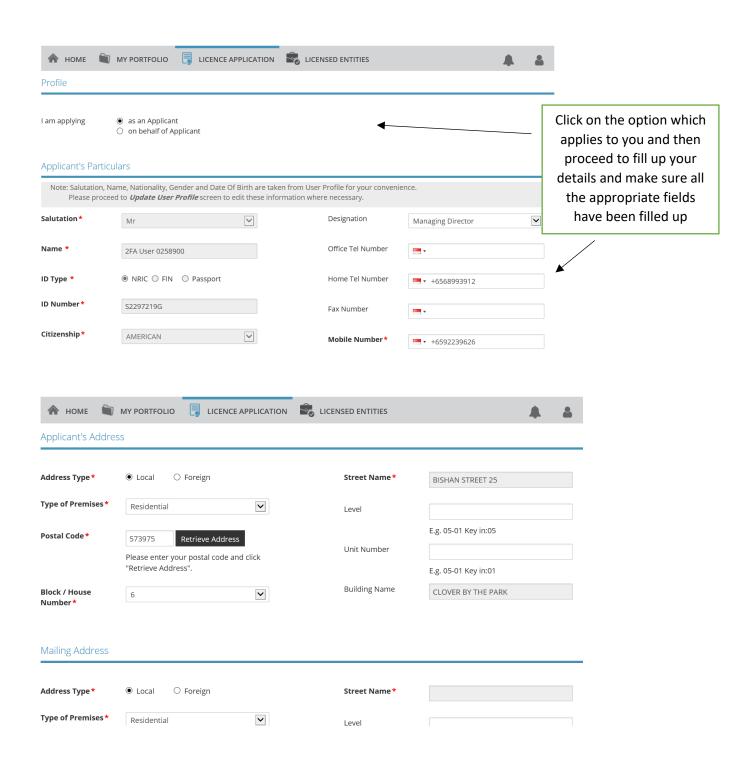

## Mailing Address

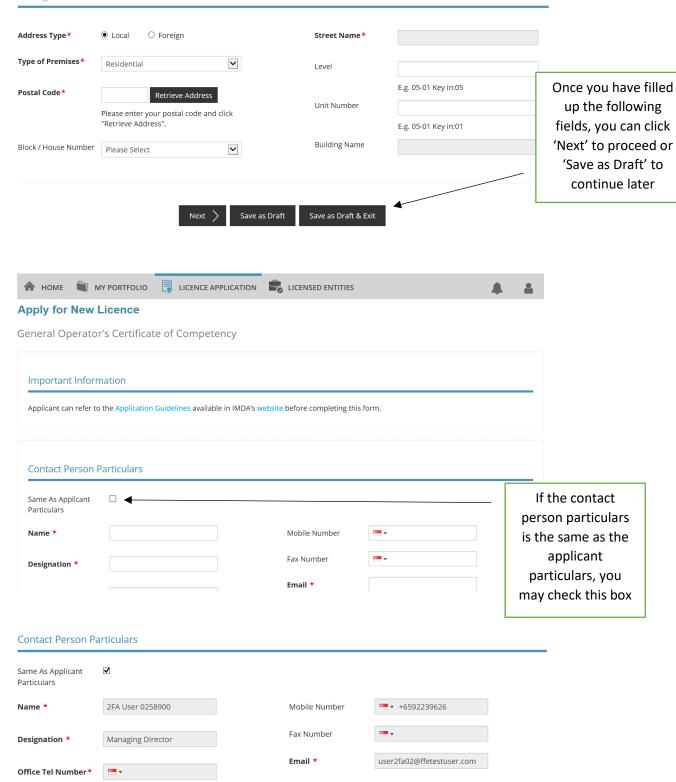

# **Billing Person Particulars**

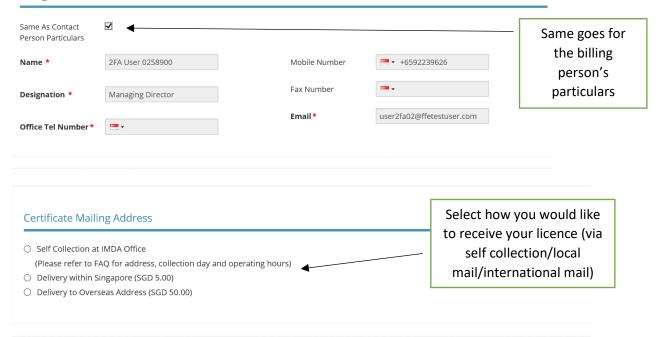

## **Owner Particulars**

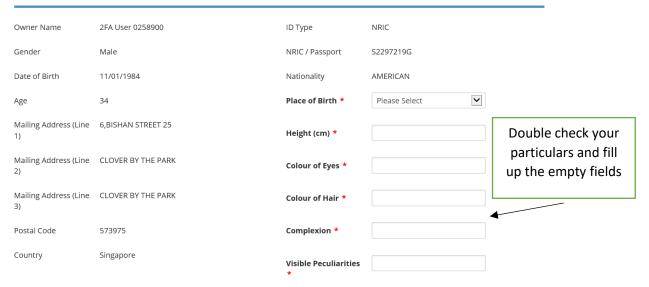

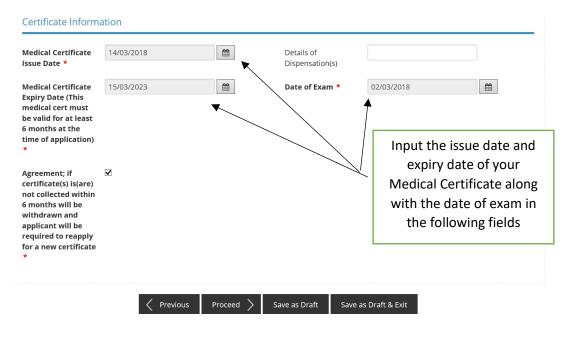

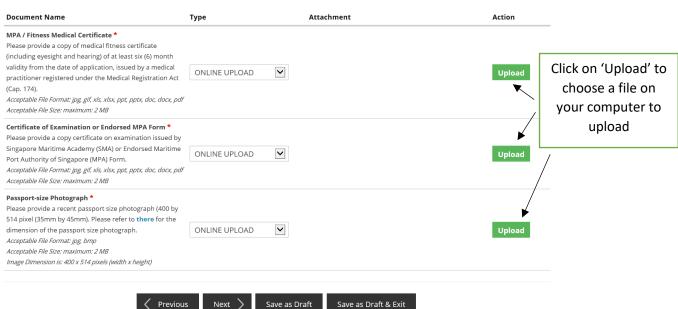

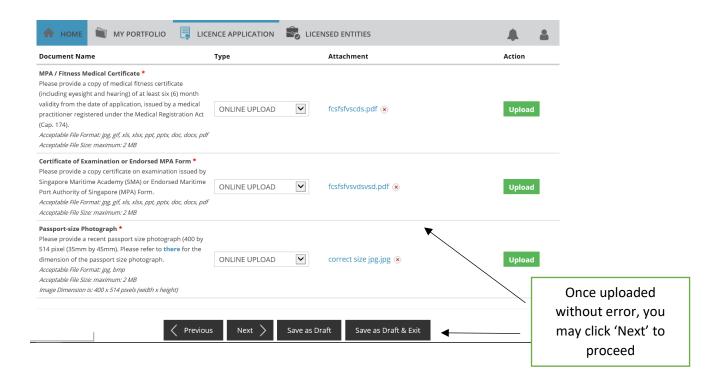

## Information Review

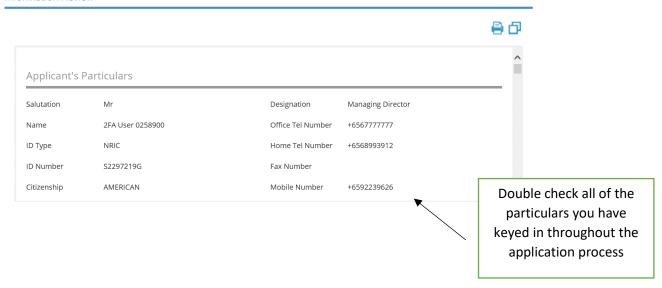

#### General Declaration

I declare that all the information given in this application form is true and correct.
I am aware that legal action may be taken against me if I had knowingly provided false information.
I agree that in any legal proceedings, I shall not dispute the authenticity or accuracy of any statements, confirmations, records, acknowledgements, information recorded in or produced in this application.

✓

✓

# General Operator's Certificate of Competency

1. I declare that I have not commenced provision/operation of any of the telecommunication stations/networks applied for in this application and all the information in this application form is true and correct. I understand that approval from the Info-communications Media Development Authority for this application is based on information as declared in this application. I further acknowledge that, should any of the information declared herein be found to be untrue, inaccurate or incorrect, any certificate granted by IMDA will be rendered null and void. IMDA reserves its right to impose penal sanctions against us under any applicable laws and regulations in force and this is without prejudice to any civil remedies that the IMDA has against us if any of the information declared in the application be found to be untrue, inaccurate or incorrect.

declaration boxes after reading through

Check on the

Previous Submit

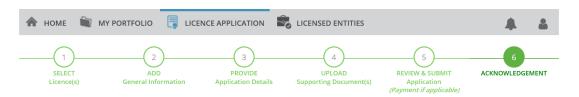

## **Apply for New Licence**

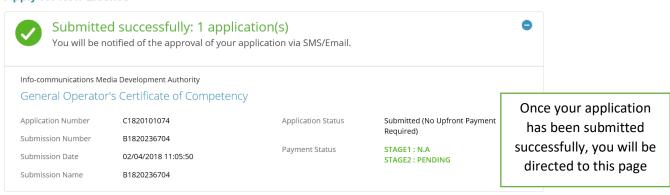

View your Applications and Status

## NOTE

Application has been submitted successfully. You will be notified of the approval of your application by email/sms. Processing status will also be updated under the Application Status Column.

Please note that the "Submission Name" is for your personal reference only.

You may retrieve your submission and application details by clicking on the "Applications" tab in the "My Portfolio" menu.

PRINT CLOSE